## **DOT PRODUCT**

of VECTORS

## How do I calculate dot product?

if  $\vec{v} = \langle v_1, v_2 \rangle$  and  $\vec{w} = \langle w_1, w_2 \rangle$ ,

then the dot product is

$$
\vec{v} \cdot \vec{w} = v_1 w_1 + v_2 w_2
$$

## What is dot product?

- . Dot product (or scalar product) of two vectors is a scalar quantity.
- It is an operation that takes two vectors as input, and returns a scalar number as output.
- The dot product is a value expressing the angular relationship between two vectors

## Examples:

• Find each dot product. a)  $(3,5) \cdot (2,6)$ 

b)  $\langle -2, 4 \rangle \cdot \langle -1, 3 \rangle$ 

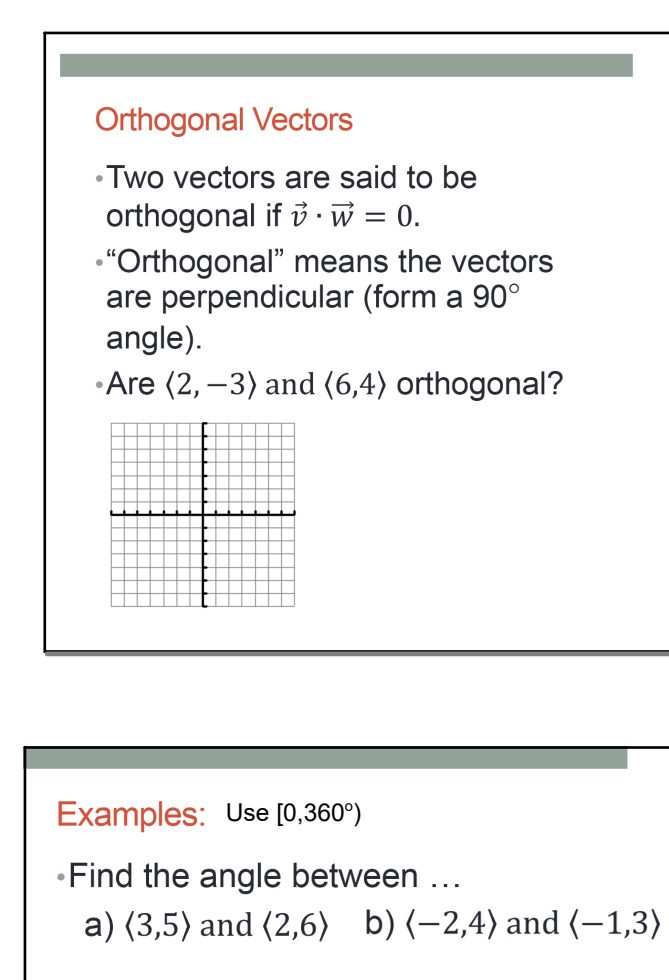

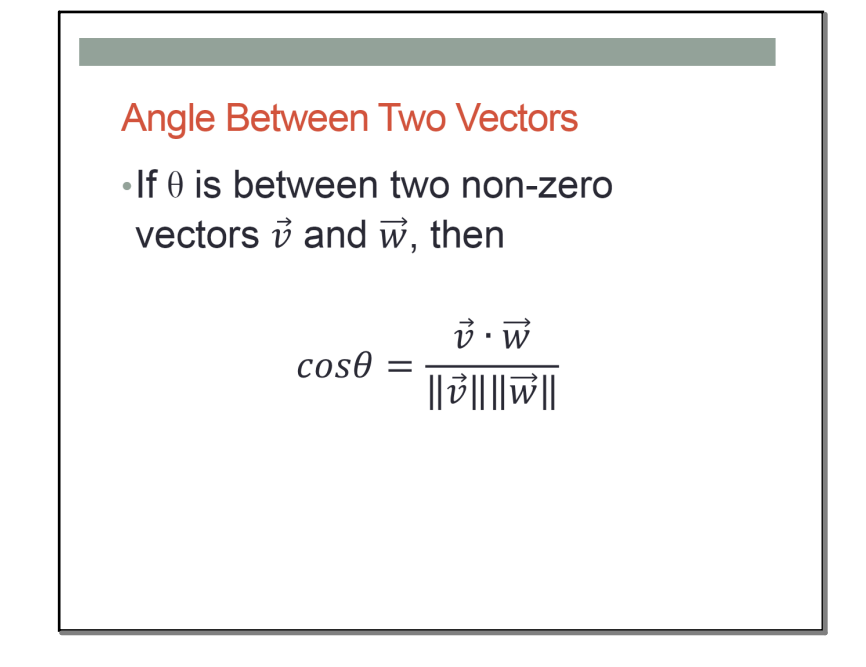

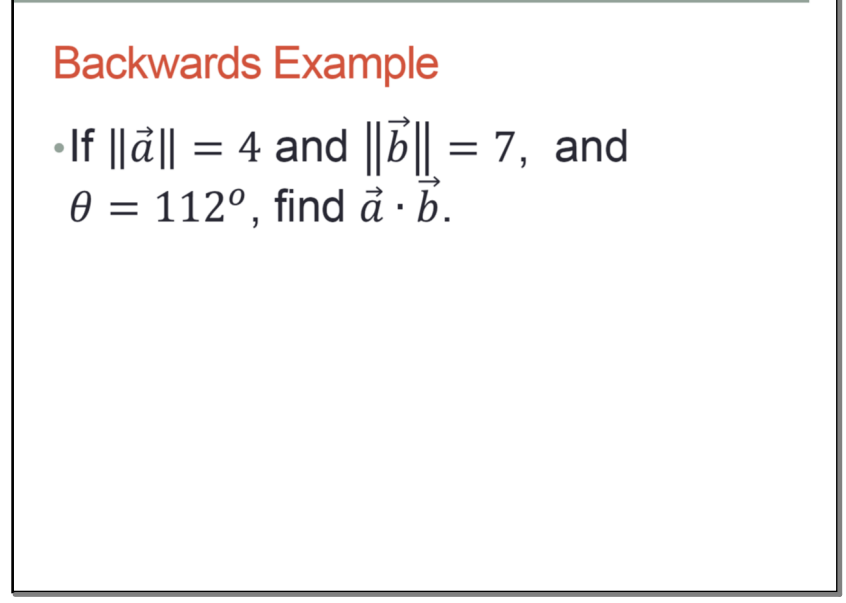